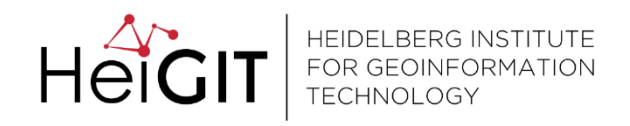

# **ohsome**

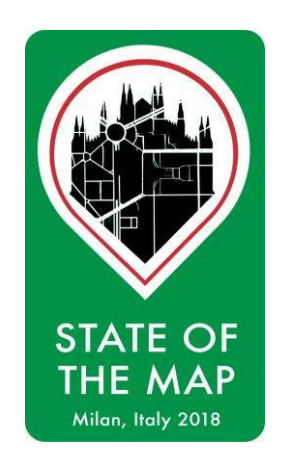

### Comprehensive OpenStreetMap History Data Analyses - for and with the OSM community

Michael Auer, Melanie Eckle, Sascha Fendrich, Fabian Kowatsch, Sabrina Marx, Martin Raifer, Moritz Schott, Rafael Troilo, Alexander Zipf

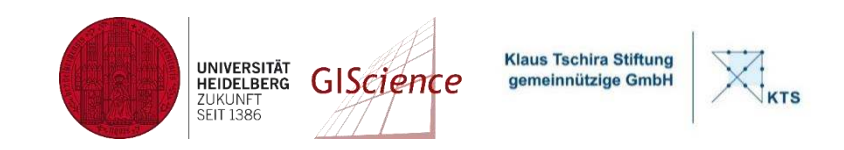

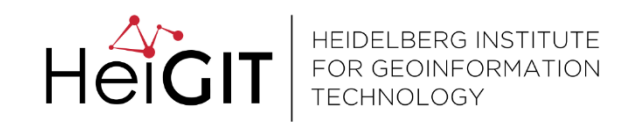

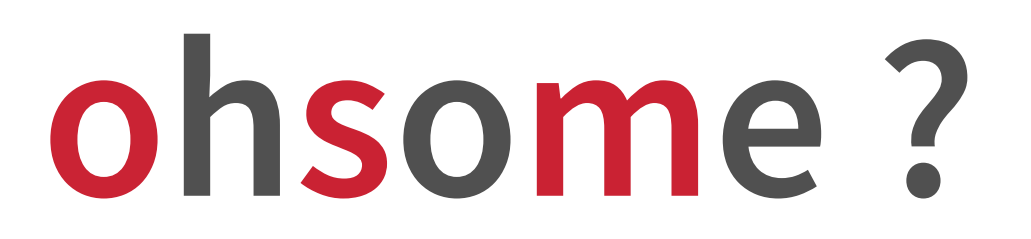

### 1. OhSoMe: OpenStreetMap

### 2. OHsome: OpenStreetMap History (something)

### 3. Ohsome: sounds just, awesome"

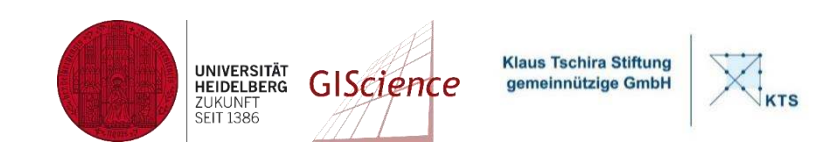

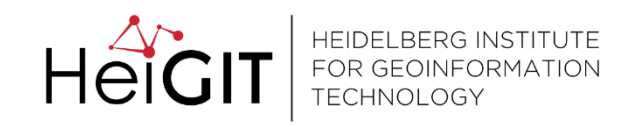

### **Workshop NEXT SESSION!**

### **Exploring OSM's history using the "ohsome" data analysis platform 14:00h S.1.5**

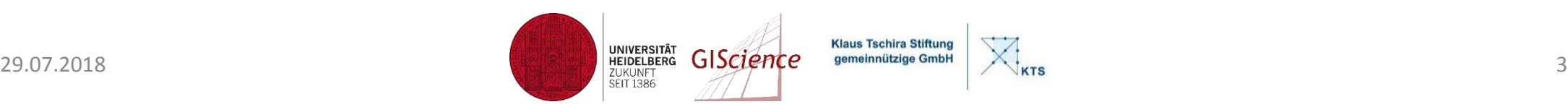

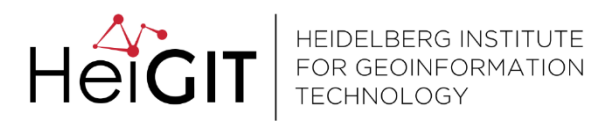

# **ohsome**

## **openroute**<br>Service

Big Spatial Data Analytics

### Disaster and humanitarian management

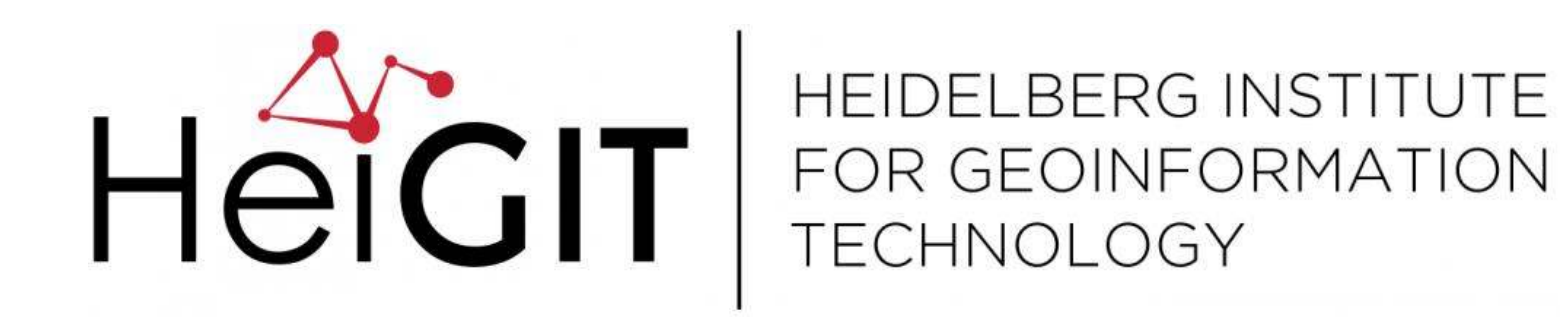

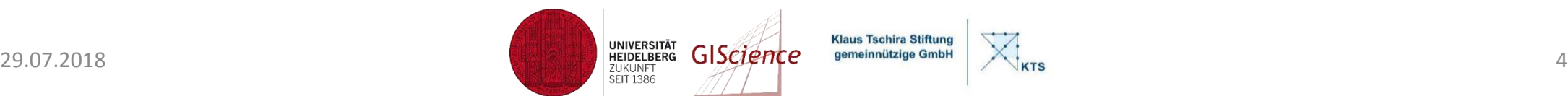

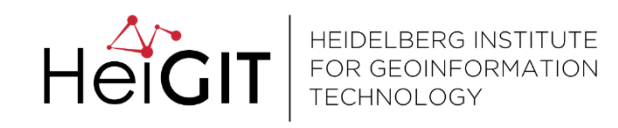

### OSM History Data Analysis

- What can we learn from the History?
	- Development of the data **DATA QUALITY**
	- Development of the users
	- Development of spatial/thematic (sub-)communities

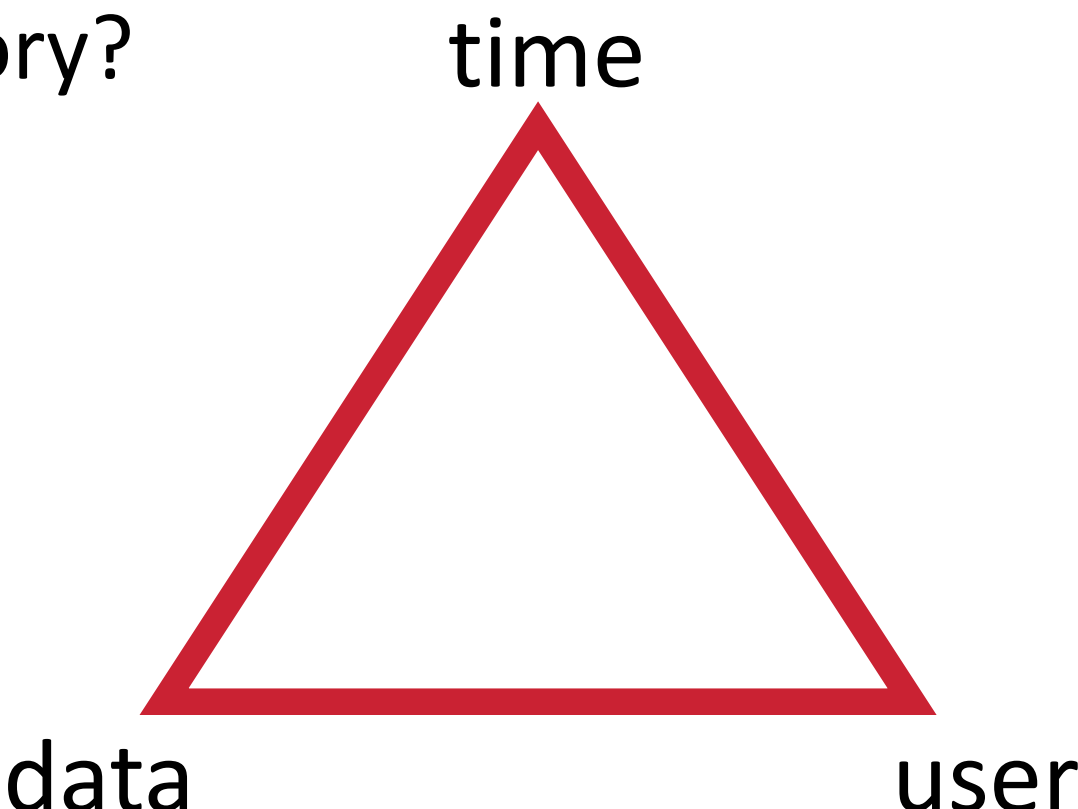

### **COMMUNITY DYNAMICS**

Klaus Tschira Stiftur

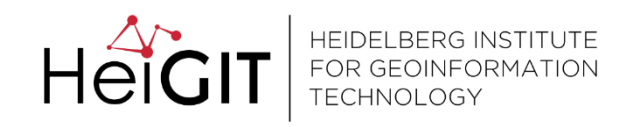

### OSM History Data Analysis

### • The Challenge?

- Make the whole data treasure available to the public
	- Queries of arbitrary temporal and spatial resolution
	- No pre-filtering / no clean-up
- BIG DATA
- High performance (parallel and distributed)
- Flexible (run it on local PC or on computing cluster)
- Usability (Easy to use for different target groups)
	- Different API Levels

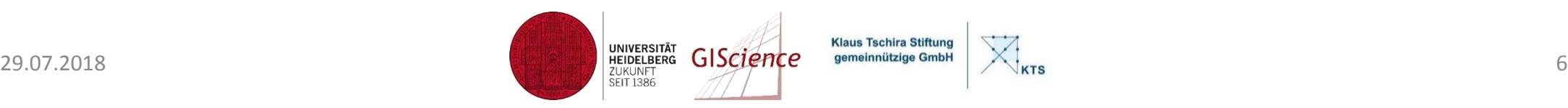

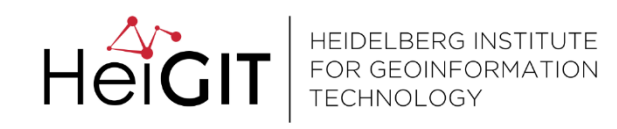

 $1.255$  $E_{60.7926}$ 

 $\frac{9}{5}$  12.9 % of all hw 7.8

 $\frac{36}{6}$  of all hay<br>see 5.8

all jcts. 2.21  $\overline{a}$ 

endots  $\frac{a}{a}$  $0.8$  $\overline{\sigma}$ 

> 107 539

 $9.019$  $\frac{1}{60}$  0.013  $\Delta$  $80.008$ 

Jan 1

Feb 1

 $h$ wy=

highway=road

hwy with name

junction without node

endpoint next to way

number of contributors

impassable hwys

 $\begin{array}{c}\n1 \\
1 \overline{\phantom{0}2015} \\
\end{array}$ 

Aug 1

Sept 1

Oct 1

Nov 1

Dec 1

June 1

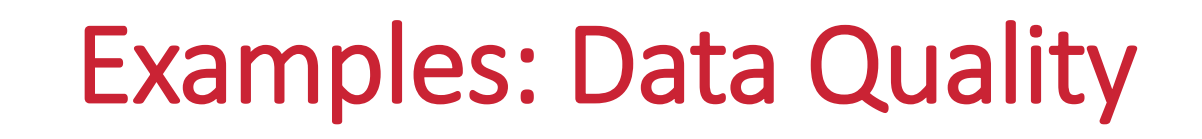

Auer, M., Eckle, M, Fendrich, S., Griesbaum, L., Kowatsch, F., Marx, S., Raifer, M., Schott, M., Troilo,R. & Zipf, A. (2018):

### **Towards Using the Potential of OpenStreetMap History for Disaster Activation Monitoring**

*Proceedings of the 15th ISCRAM Conference – Rochester, NY, USA May 2018*

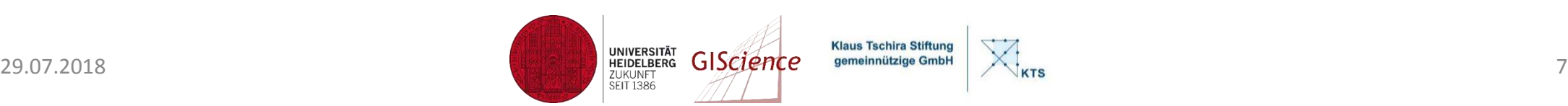

Mar 1

Apr 1

May 1

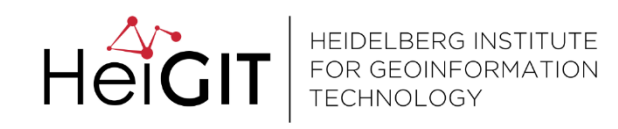

### Examples: Data Quality

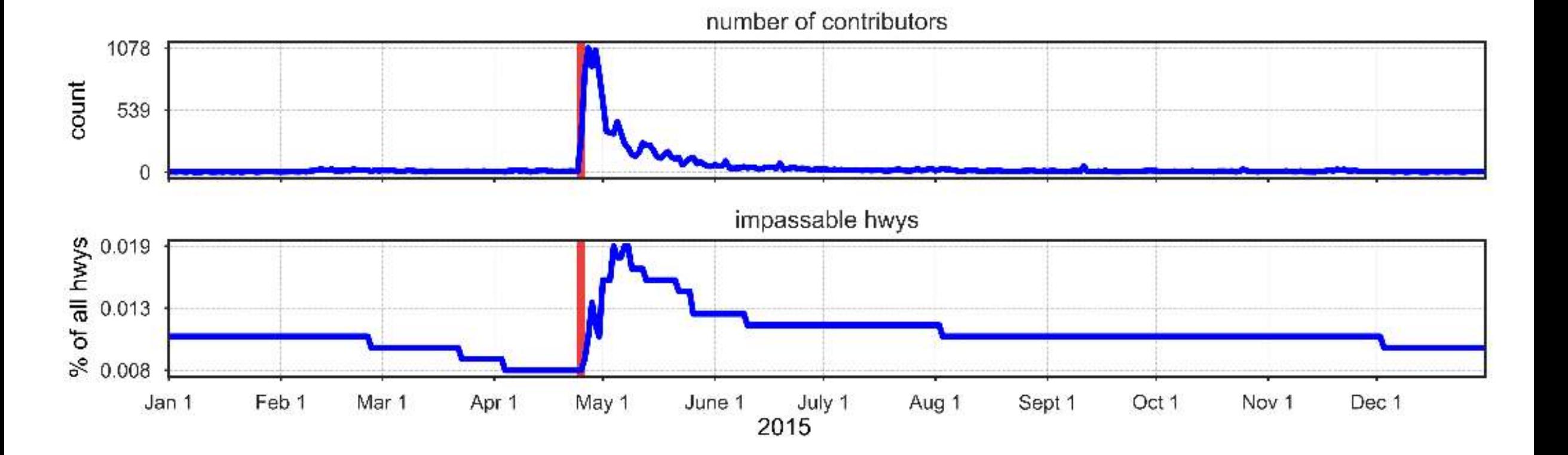

Auer et al. 2018

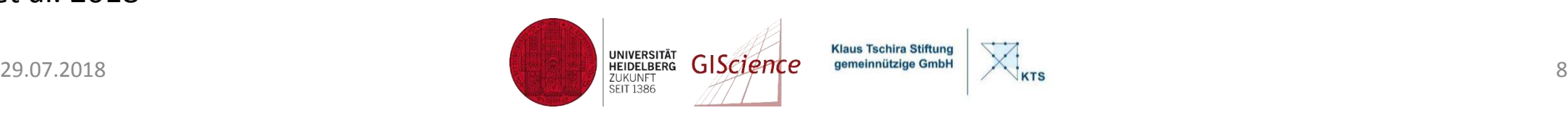

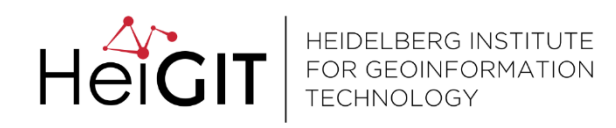

### Examples: Data Quality

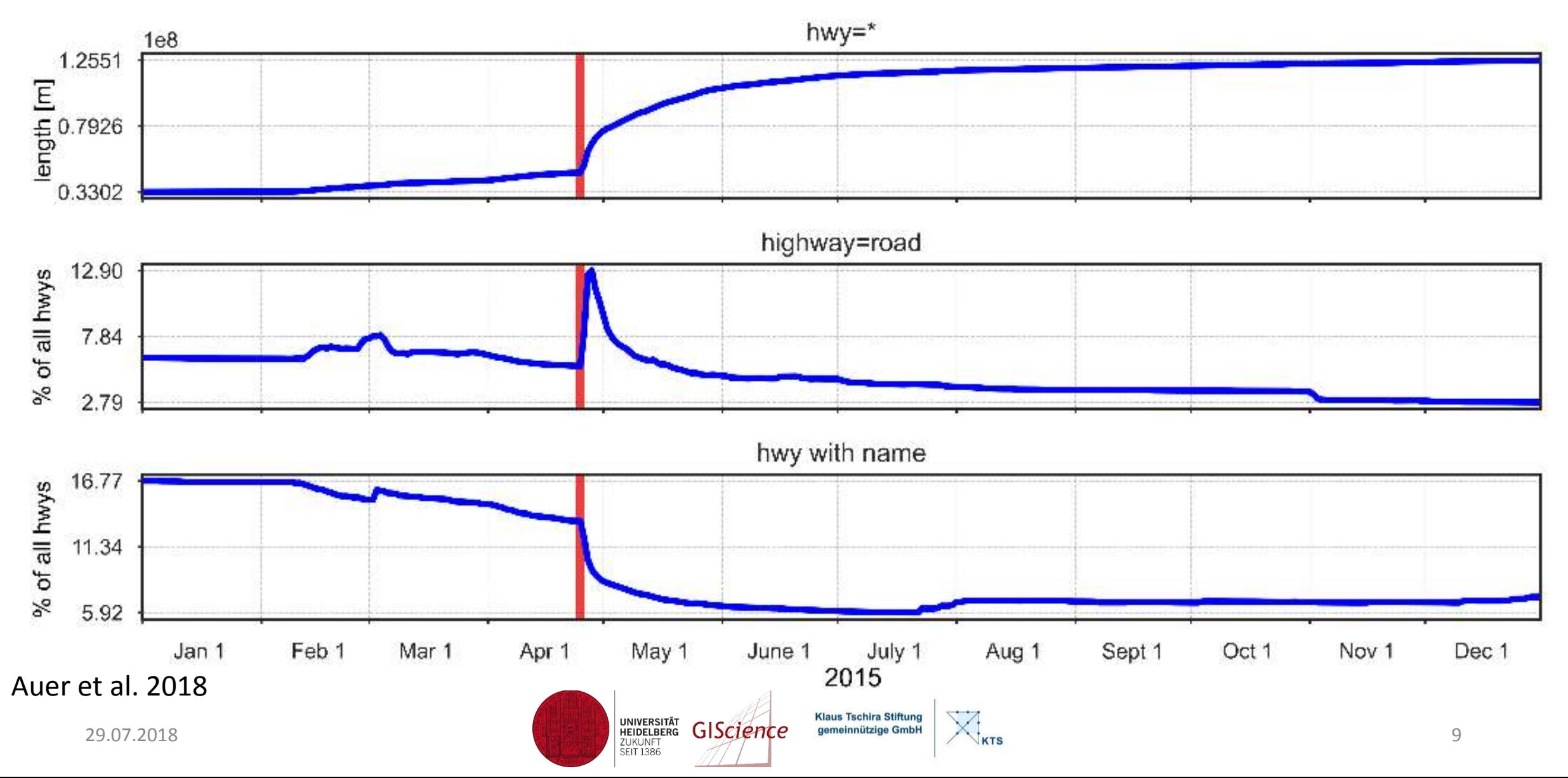

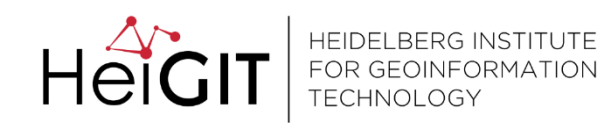

### Examples: Data Quality

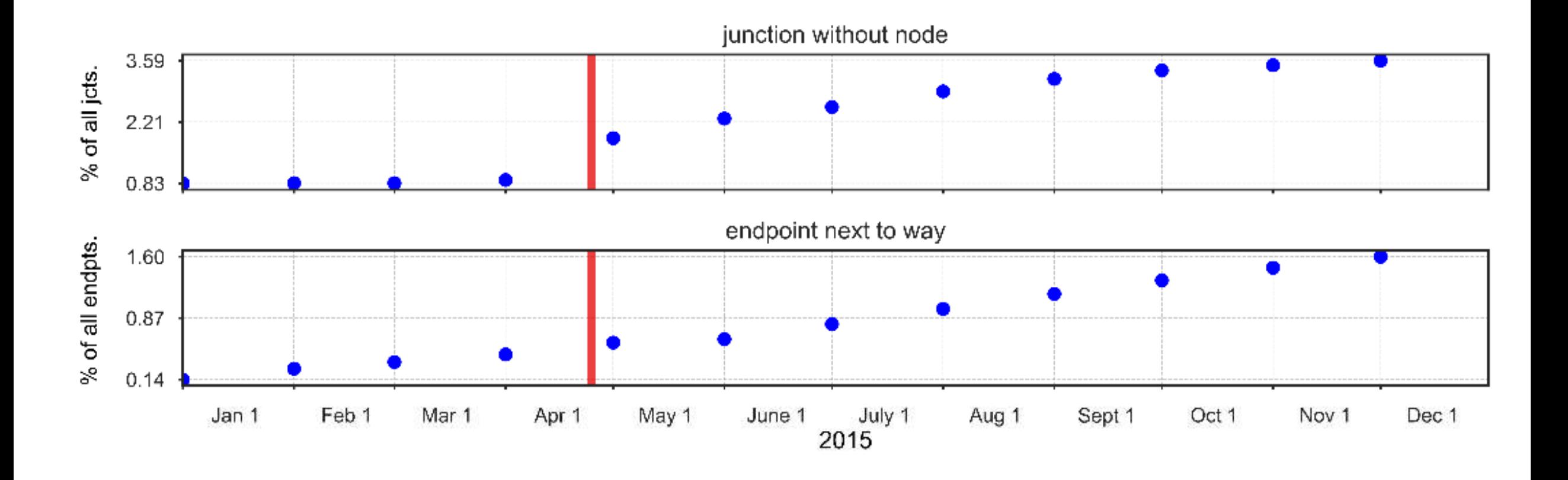

Auer et al. 2018

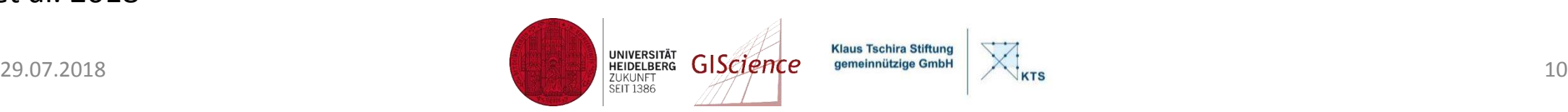

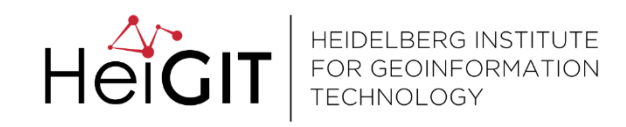

### Commnunity Dynamics

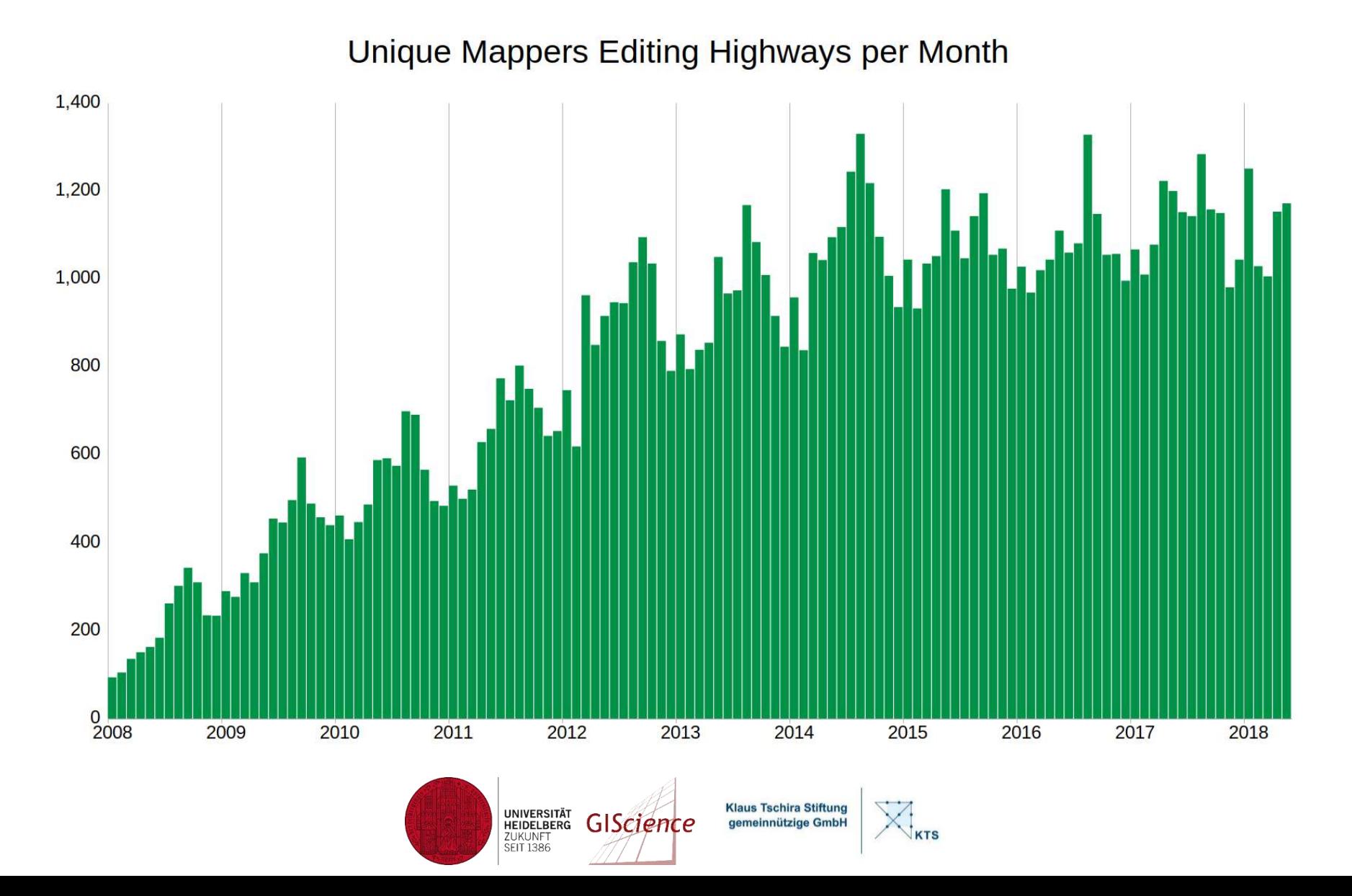

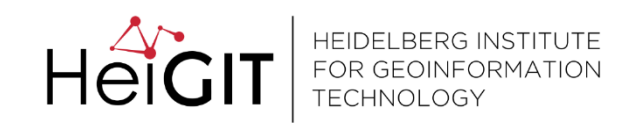

### Examples: Community Dynamics

#### **Relative Size of Mapper Groups**

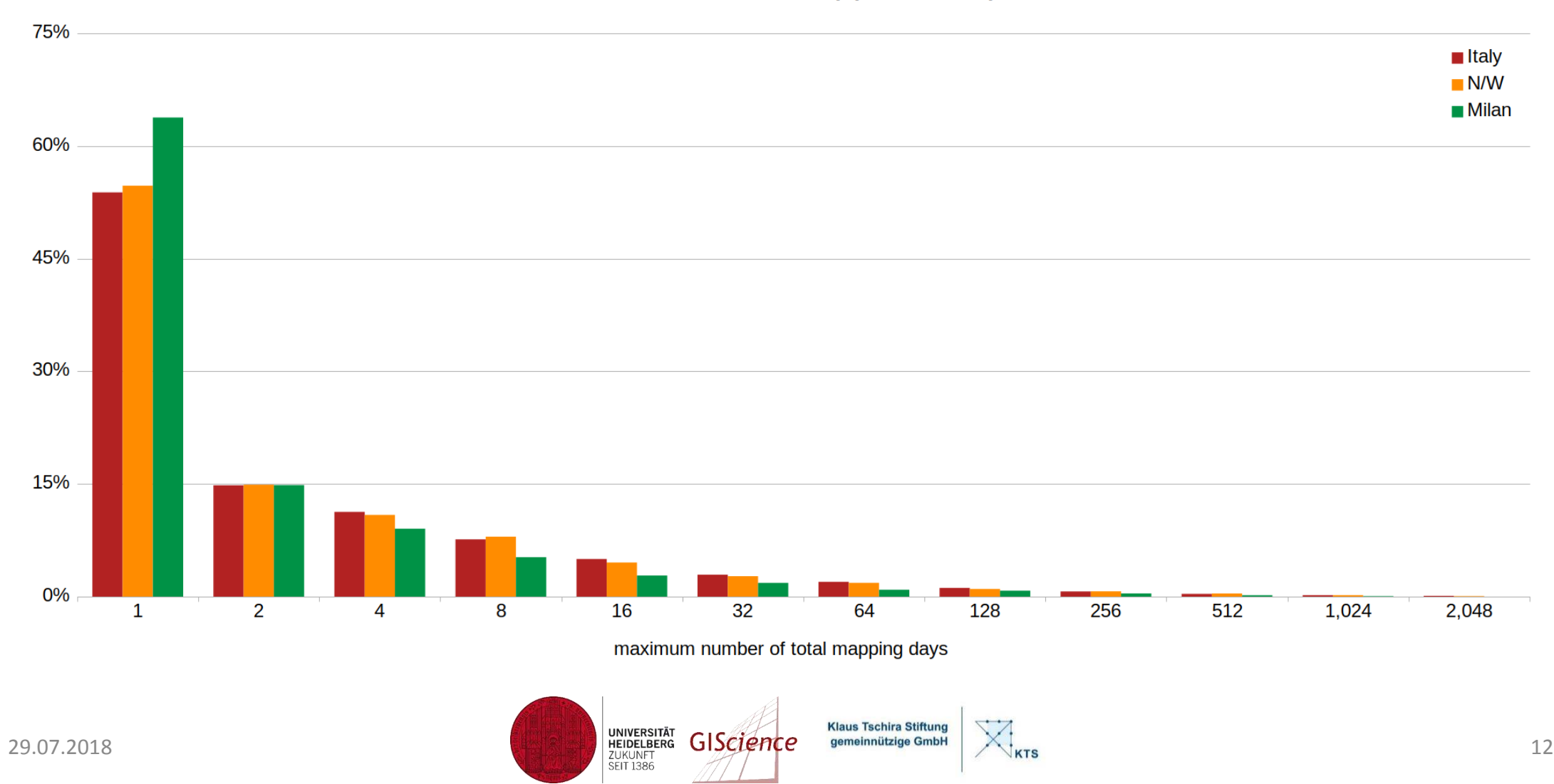

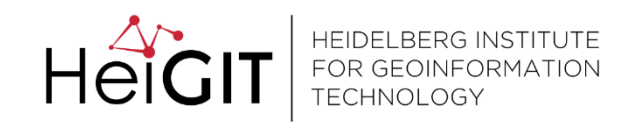

### Examples: Community Dynamics

#### Normalized Mapping Days by Mapper Groups

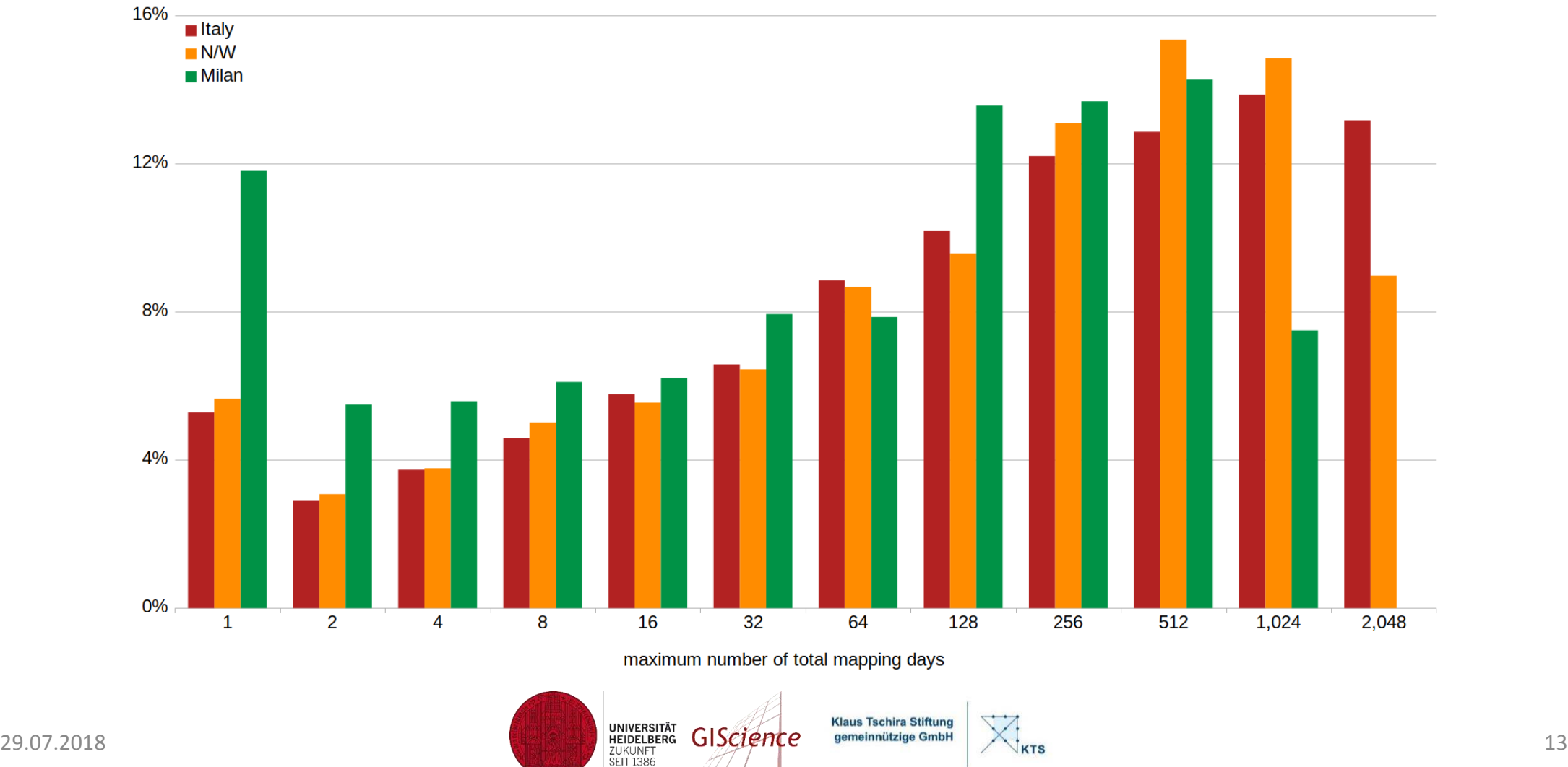

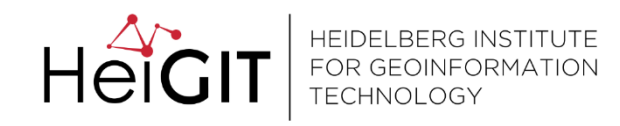

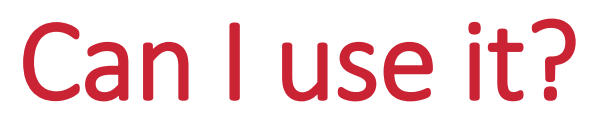

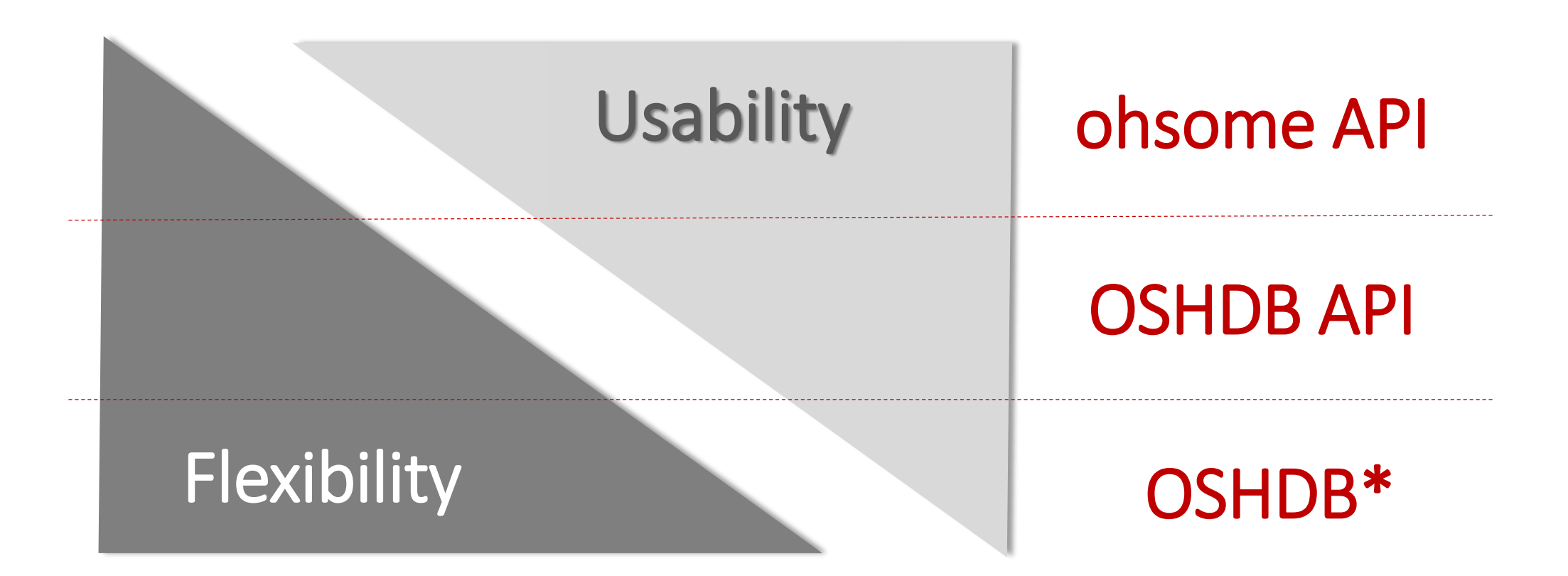

**\*** OSHDB = OpenStreetmap History Database

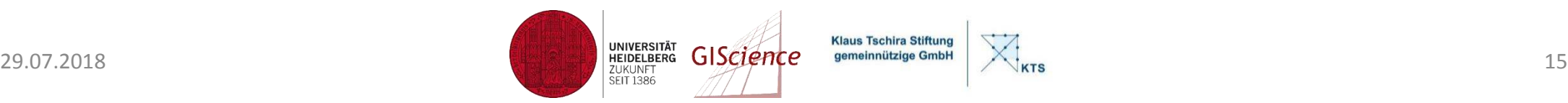

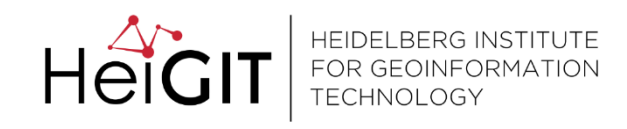

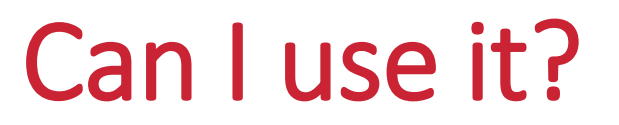

- OSHDB API: Current version 0.4 available on Github <https://github.com/giscience/oshdb>
- ohsome API: https://api.ohsome.org (global coverage coming soon!) **Workshop NOW! 14:00h S.1.5**
- KLL Nepal Dashboard

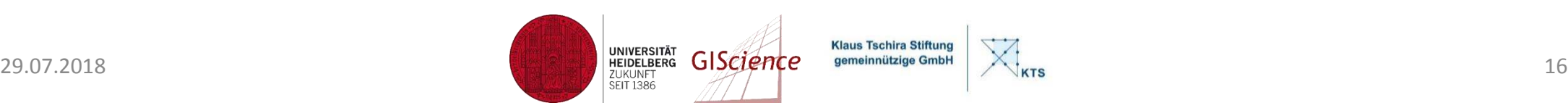

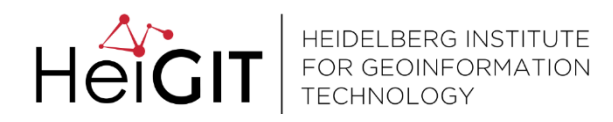

### OSHDB API

#### OSHDBH2  $db = new OSHDBH2("./data/oshdb/italy.oshdb");$

 $SortedMap < OSHDBTimestamp$ , Number>  $result = OSMENTitySnapshotView.on(db)$ 

- .timestamps("2008-01-01", "2018-01-01", Interval.*MONTHLY*)
- .areaOfInterest(new OSHDBBoundingBox(9.1308,45.4239,9.263,45.5022)) .osmTag("highway")
- .osmType(OSMType.WAY)
- .aggregateByTimestamp()

```
.map(snapshot -> Geo.lengthOf(snapshot.getGeometry()))
.sum();
```

```
result.forEach((timestamp, value) ->System.out.println(timestamp + "\t" + value)
) ;
```
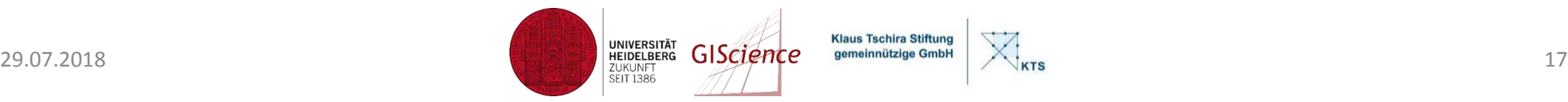

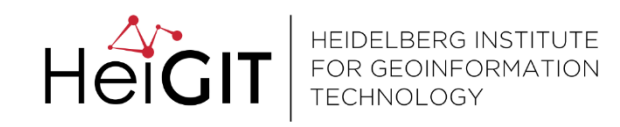

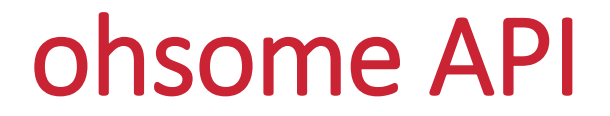

## [https://api.ohsome.org](https://api.ohsome.org/)

### Web API documentation with example requests

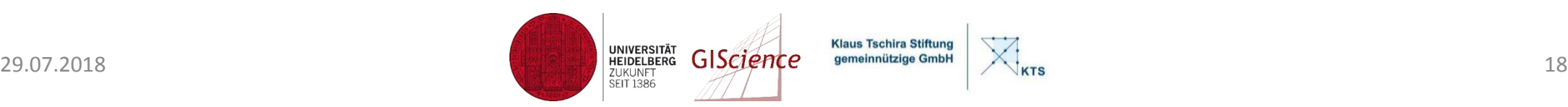

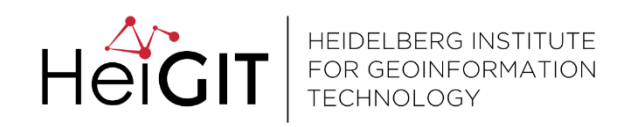

### Webapp using ohsome API: Nepal-Dashboard

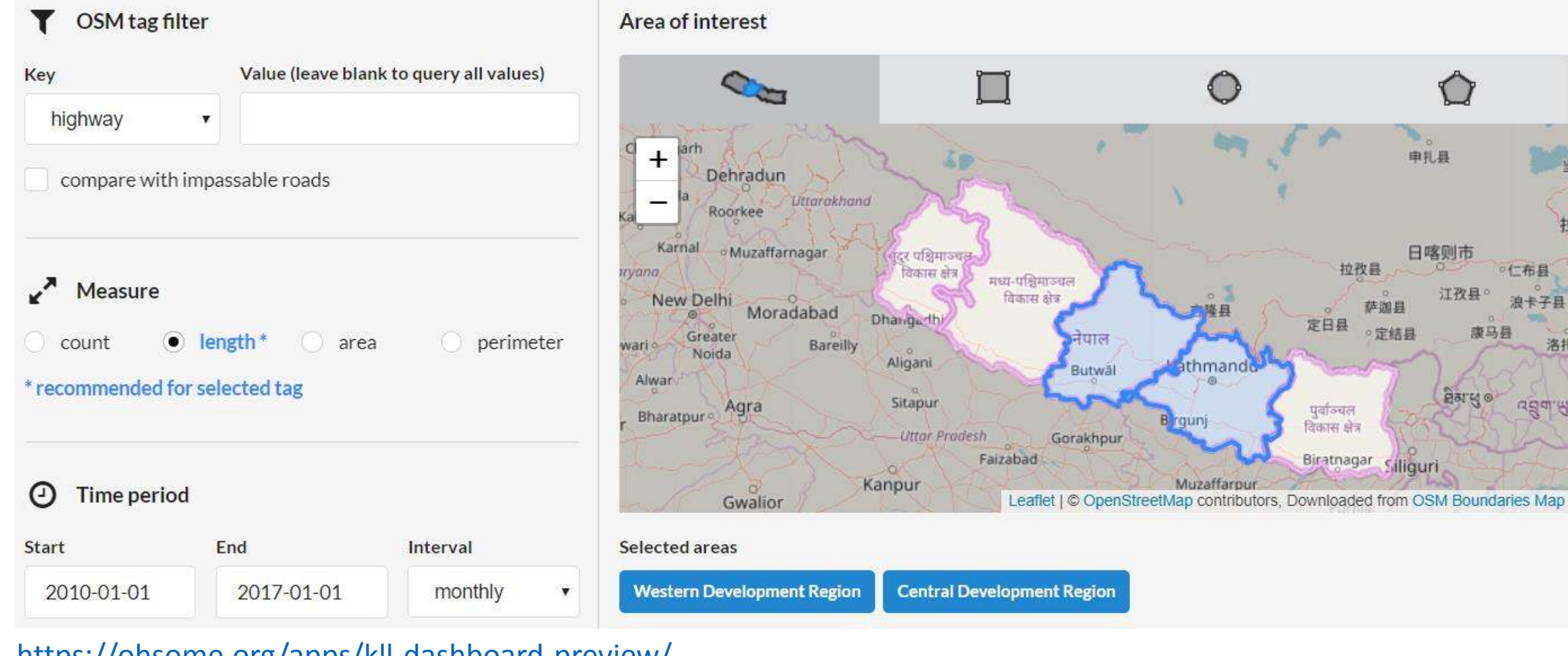

<https://ohsome.org/apps/kll-dashboard-preview/>

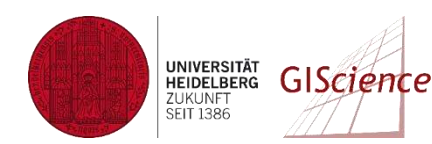

**Klaus Tschira Stiftung**  $X_{\text{KTS}}$ gemeinnützige GmbH

### Webapp using ohsome API: Nepal-Dashboard

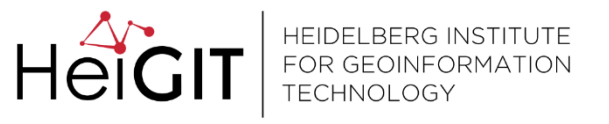

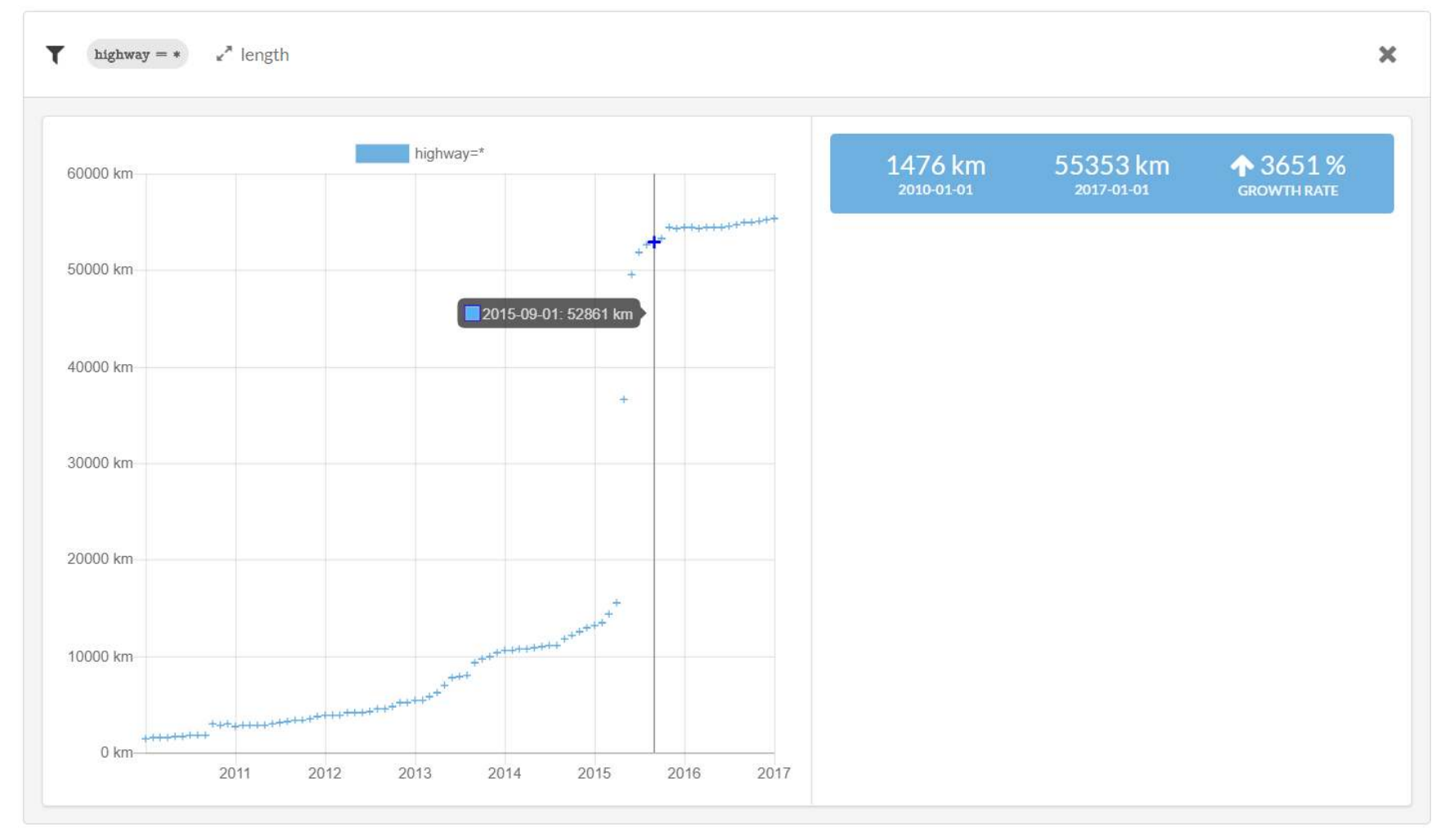

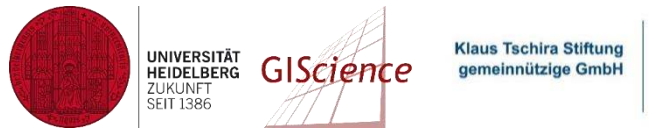

KTS

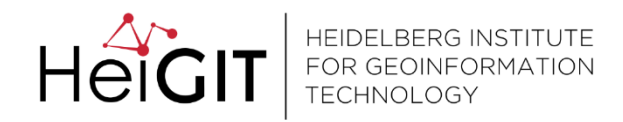

### The end

#### Thank you for your attention! info@heigit.org

### **Workshop NOW! Exploring OSM's history using the "ohsome" data analysis platform 14:00h S.1.5**

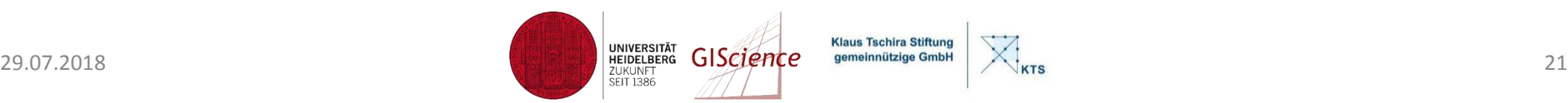

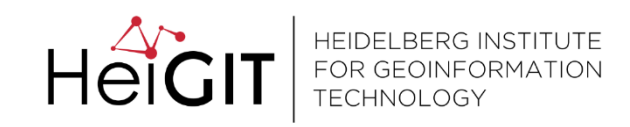

### Examples: Community Dynamics

#### **Relative Size of Mapper Groups**

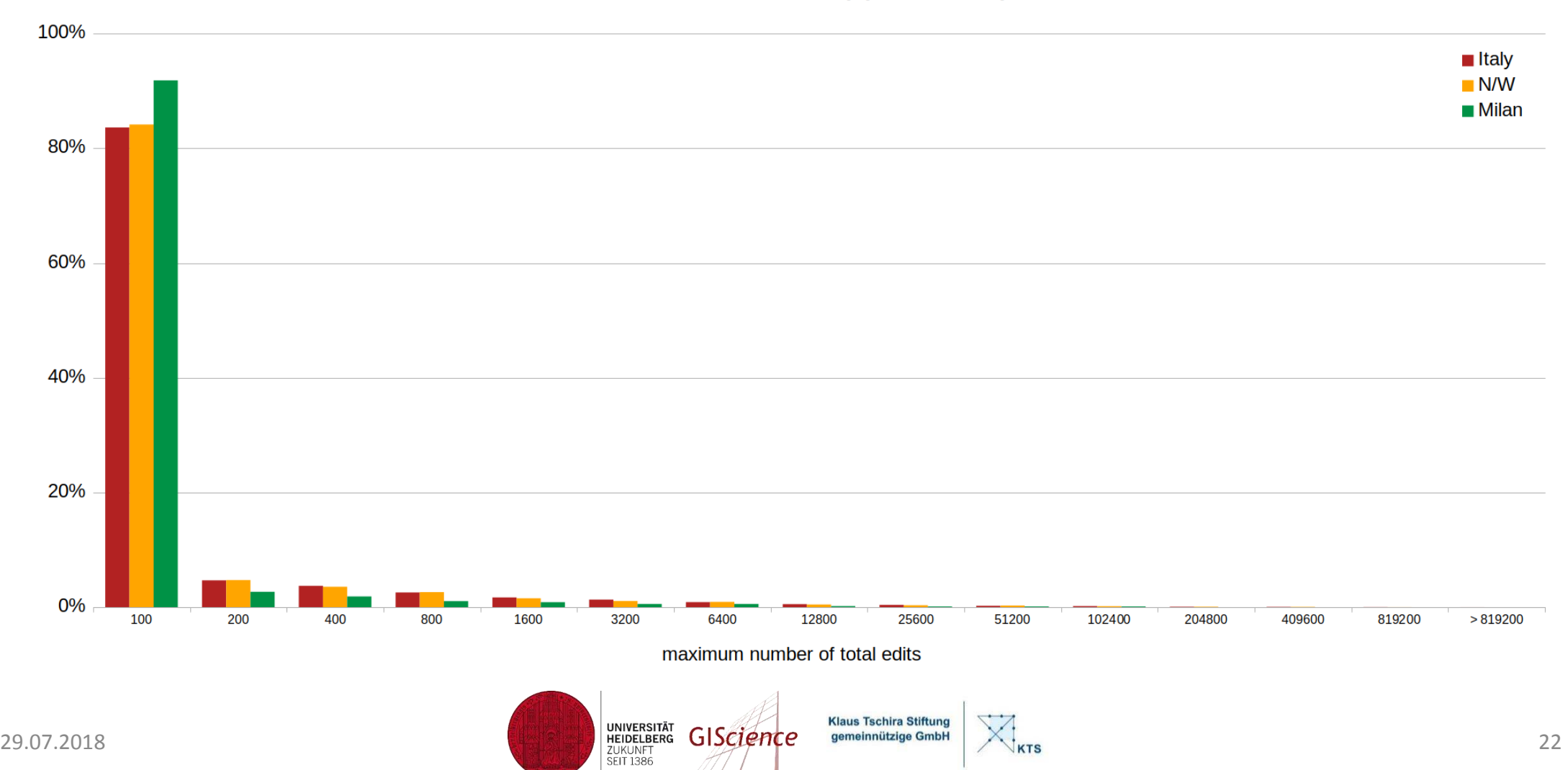

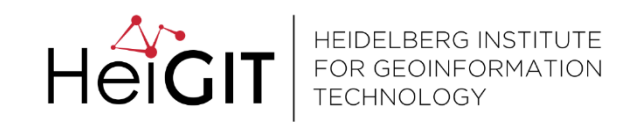

### Examples: Community Dynamics

#### Proportion of Edits by Mapper Groups

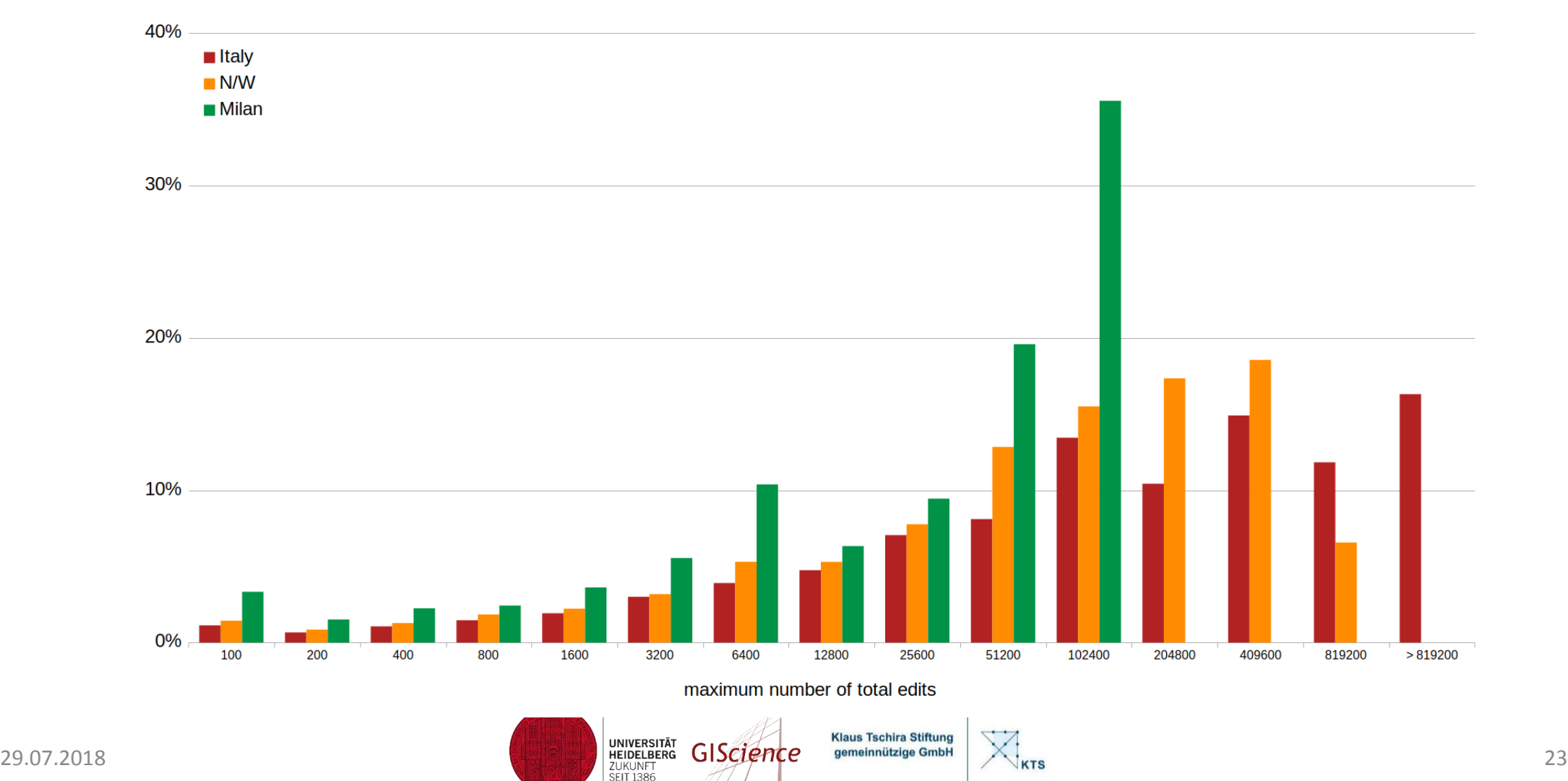

Grid-Partitionierung der Welt in gleich große Zellen

#### OSHWayGridCell enthält OSHEntity Objekte in einem räumlichen Index

#### OSHEntity enthält OSMEntity Objekte

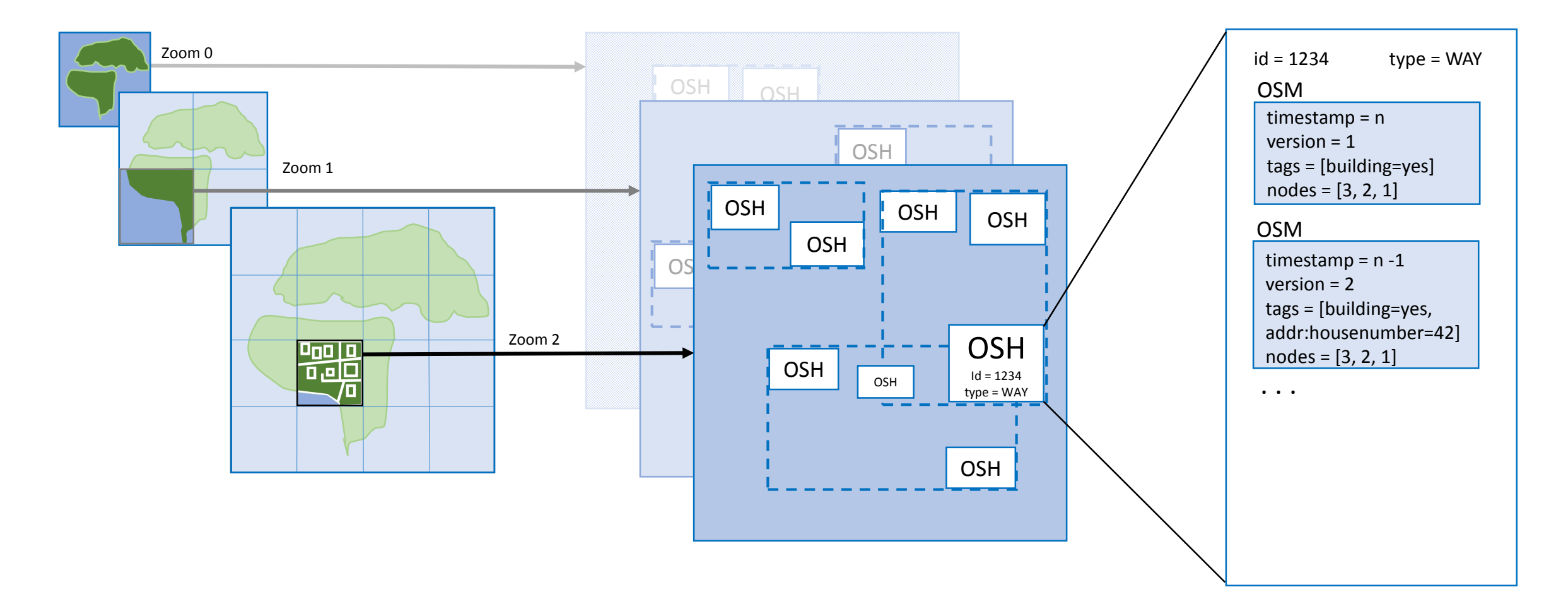

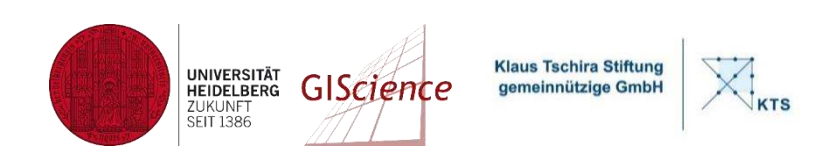

#### Grid-Partitionierung der Welt in gleich große Zellen

#### OSHWayGridCell enthält OSHEntity Objekte in einem räumlichen Index

#### OSHEntity enthält OSMEntity Objekte

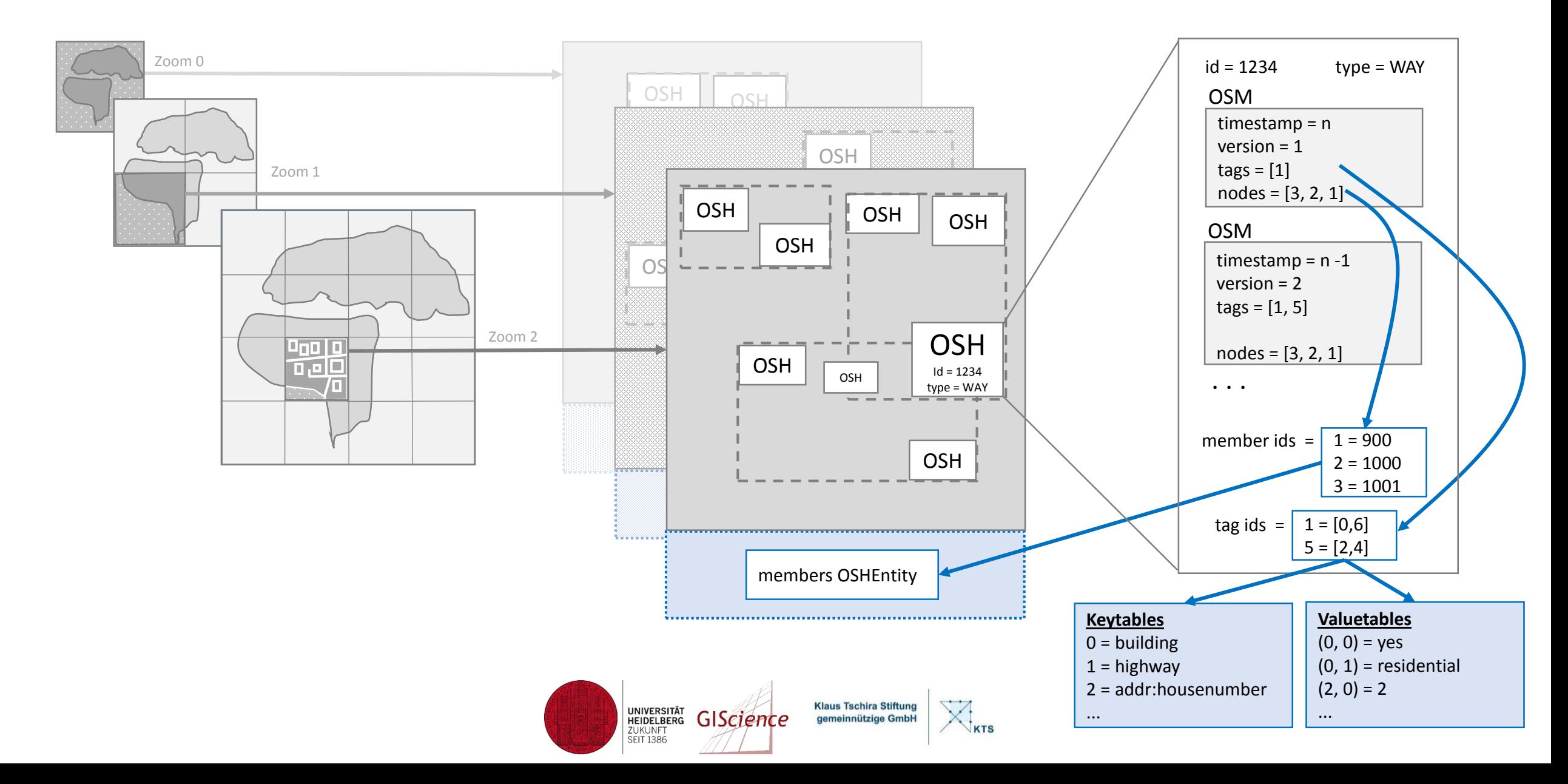